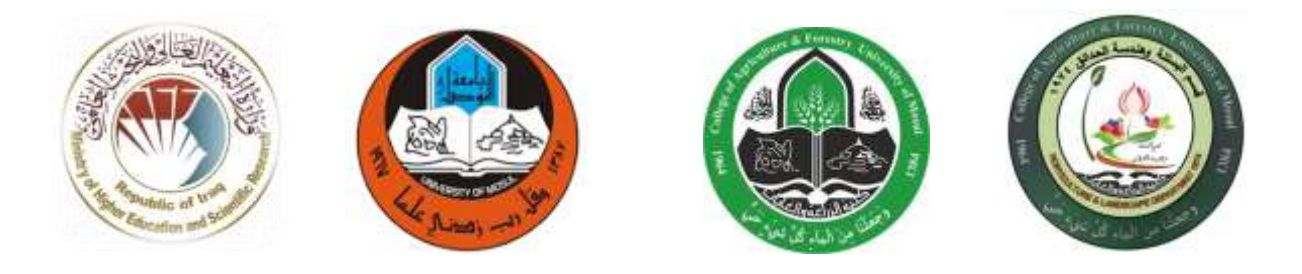

## **Course Description - Computer applications 1**

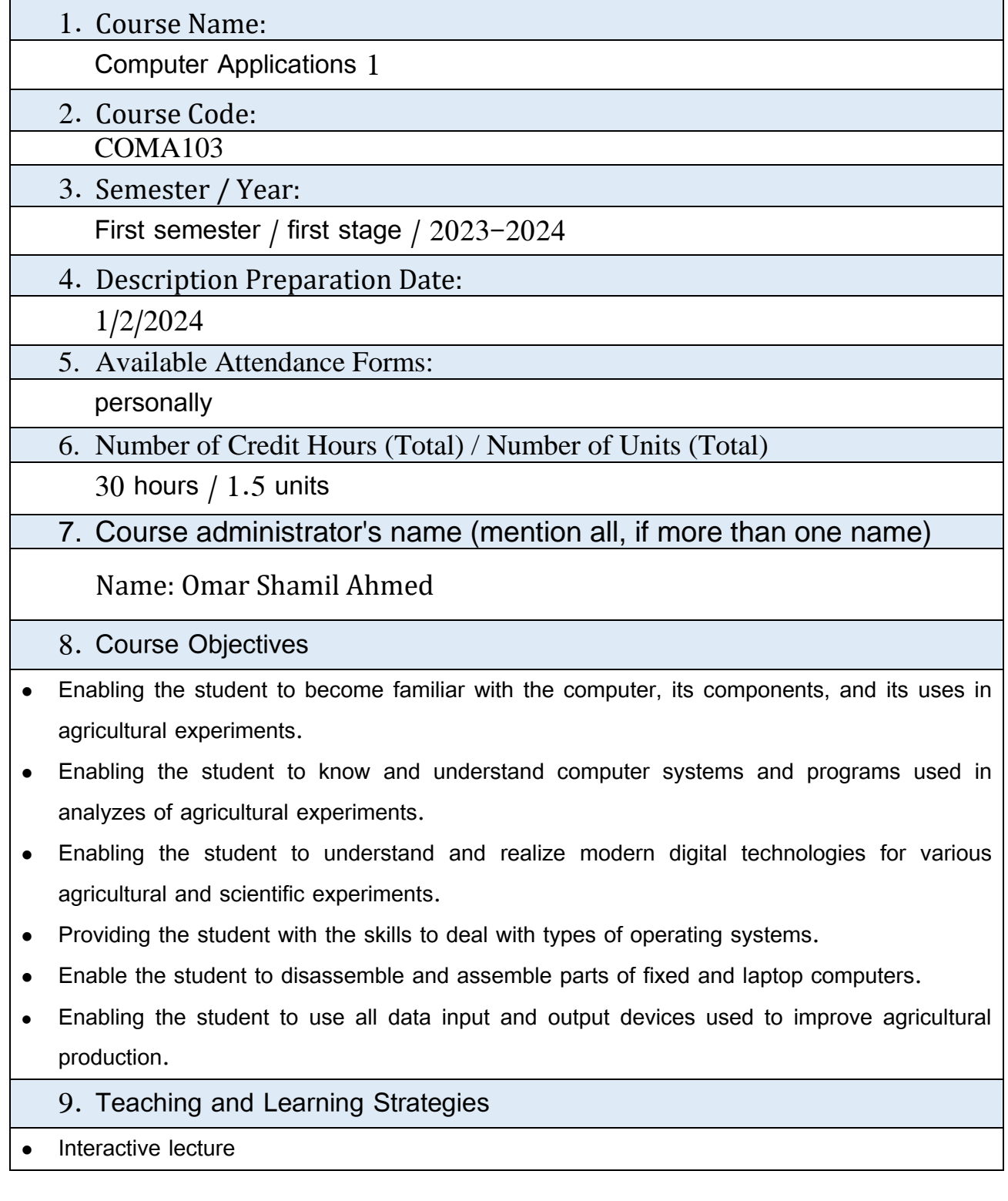

- **•** Brainstorming
- Dialogue and discussion
- Practical exercises
- Self-learning and assigning tasks and reports

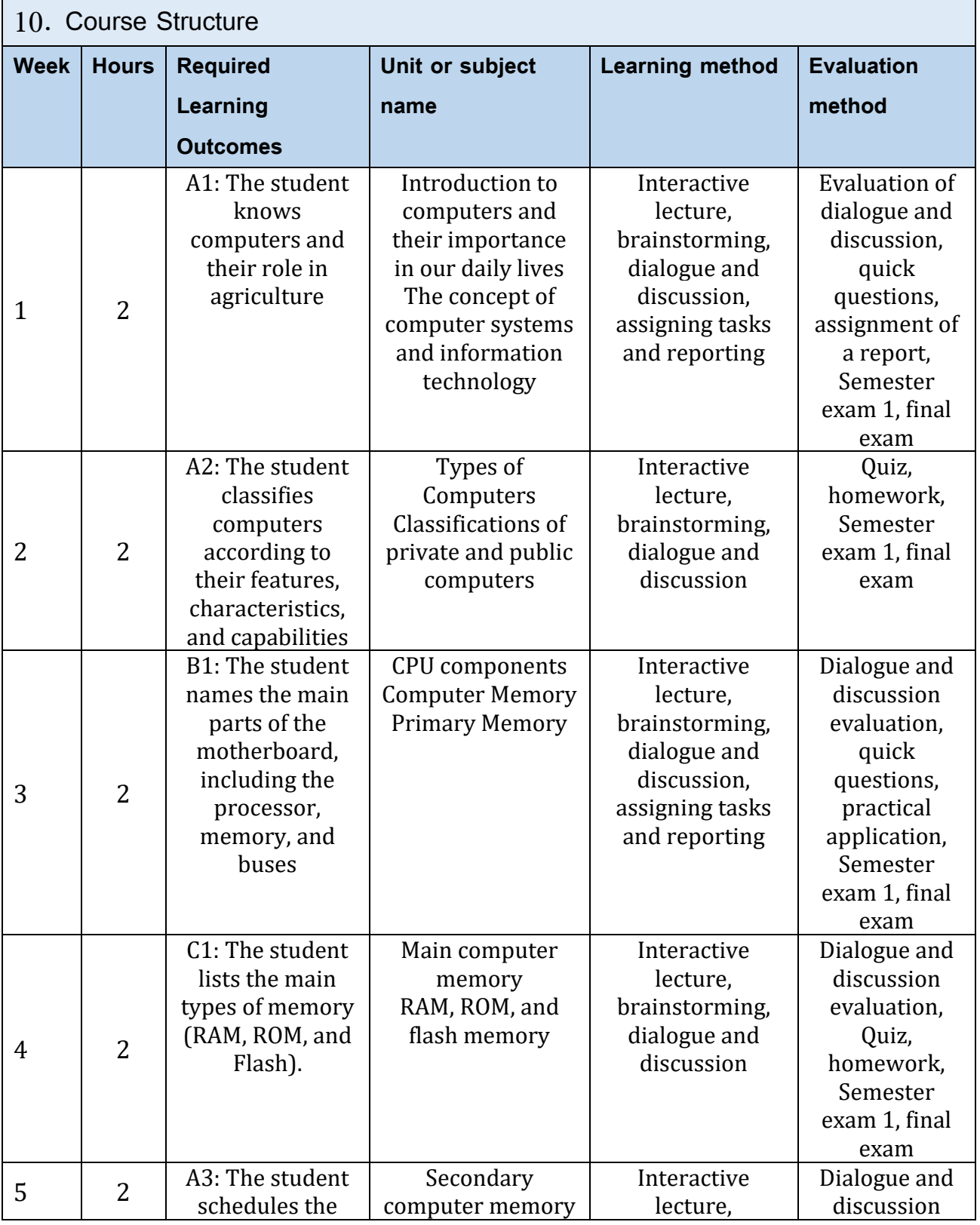

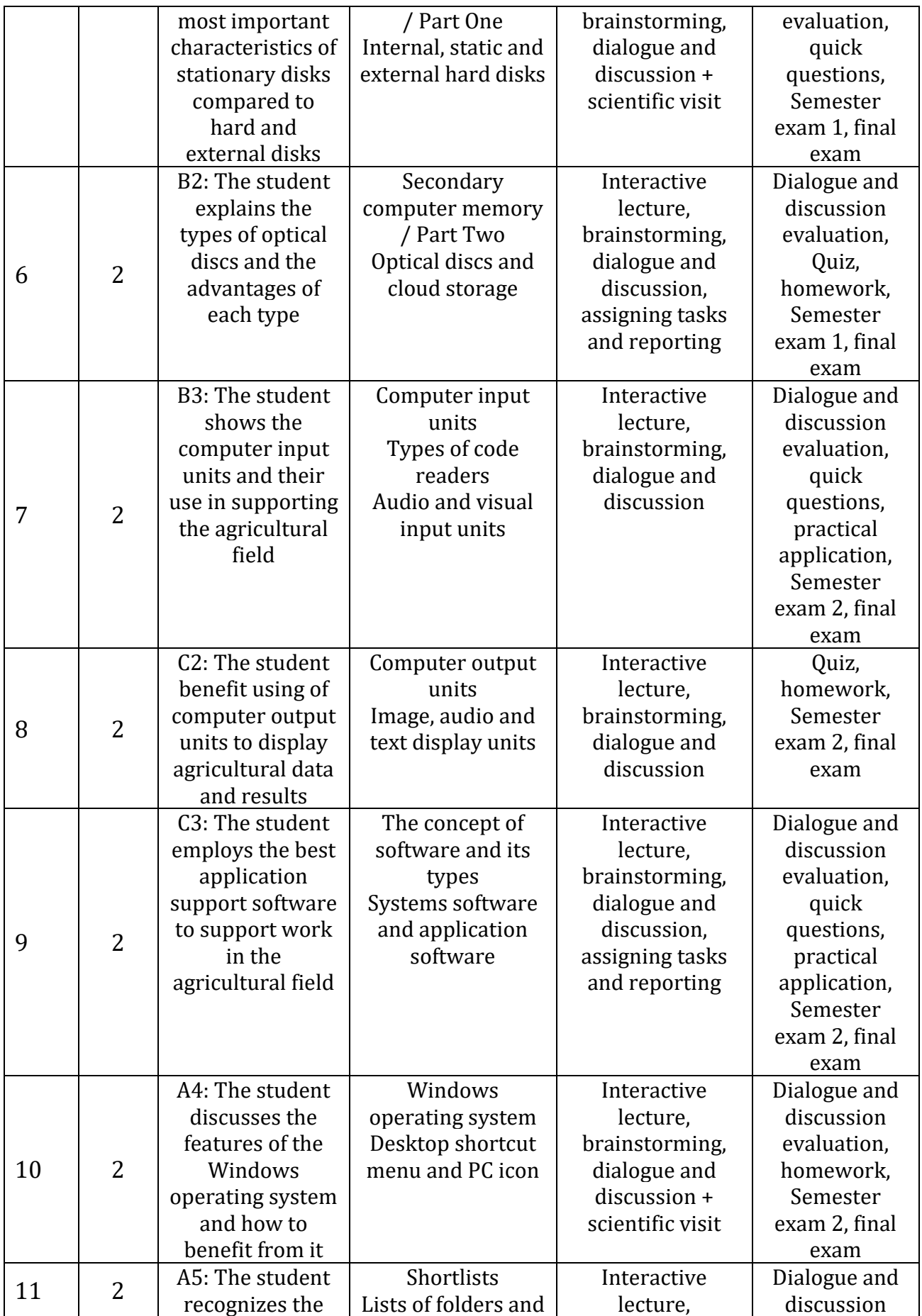

 $\frac{1}{\sqrt{2}}$ 

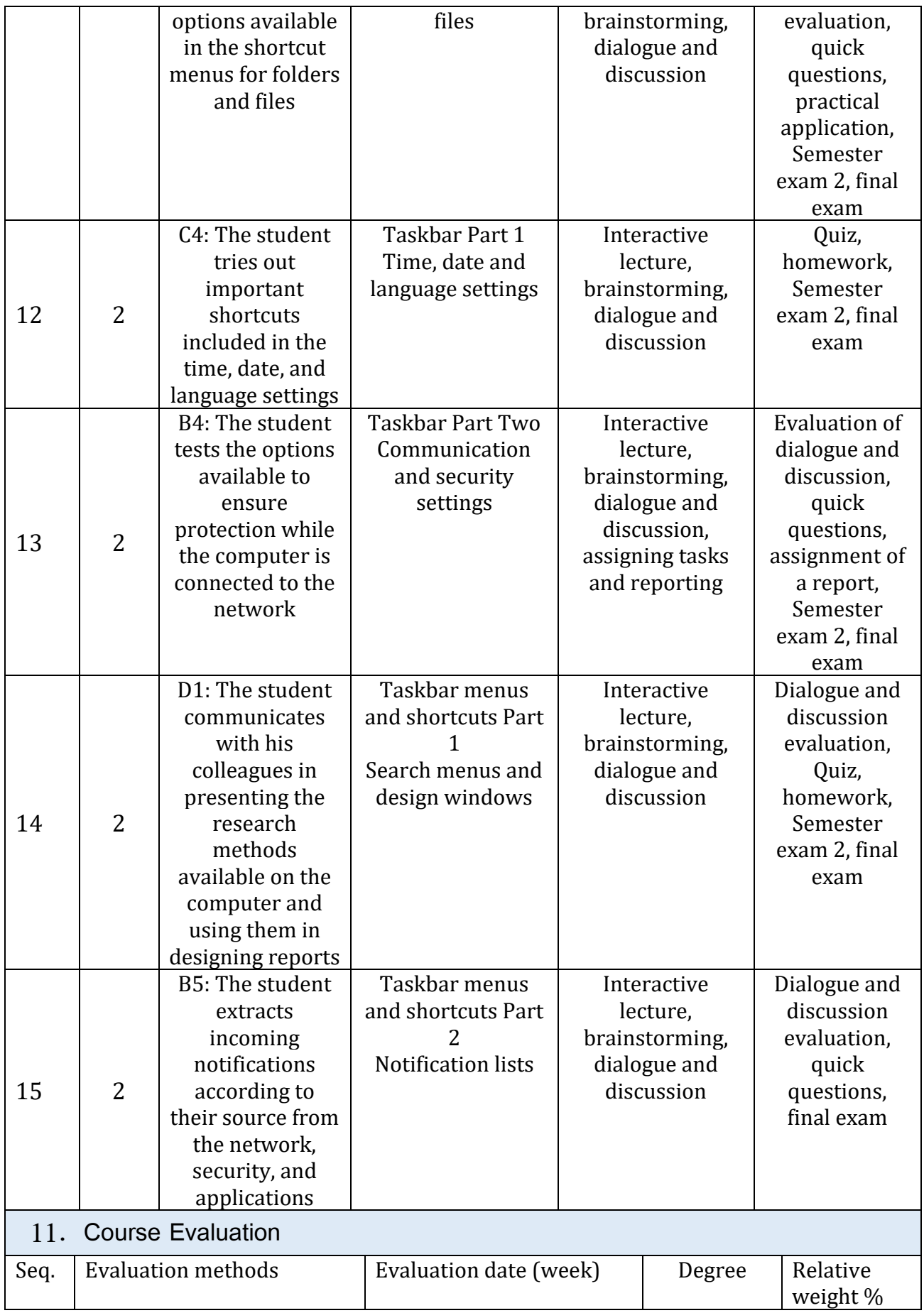

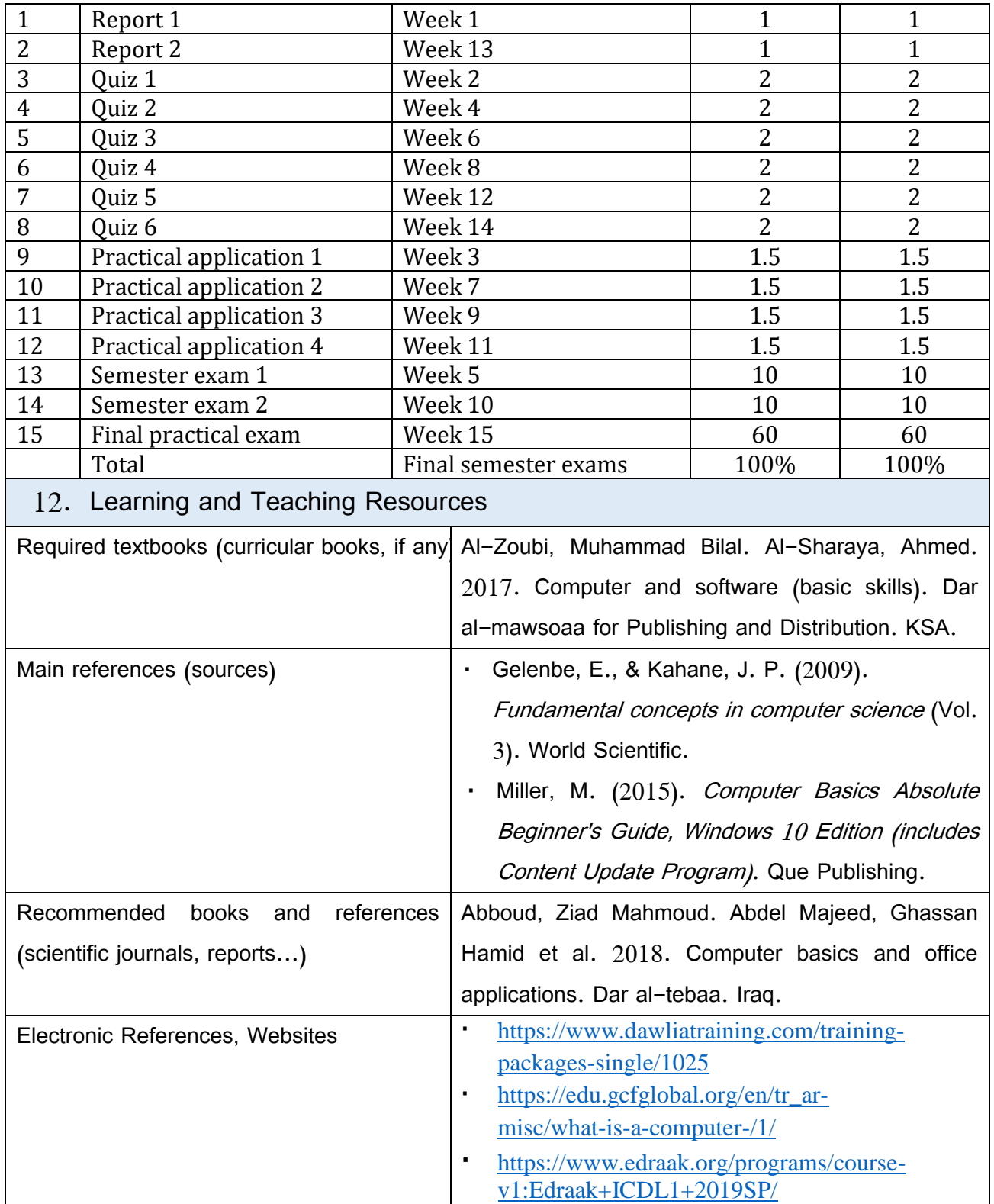

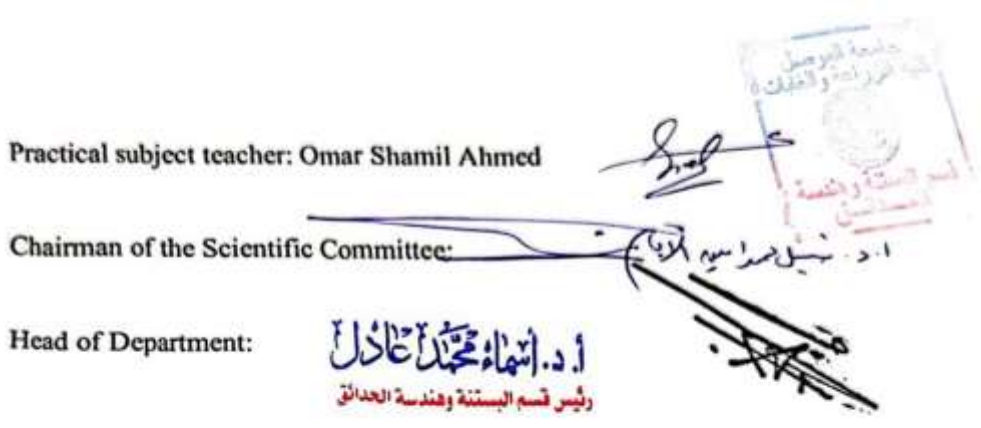